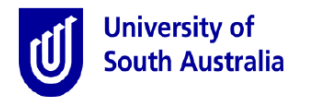

## **Process**

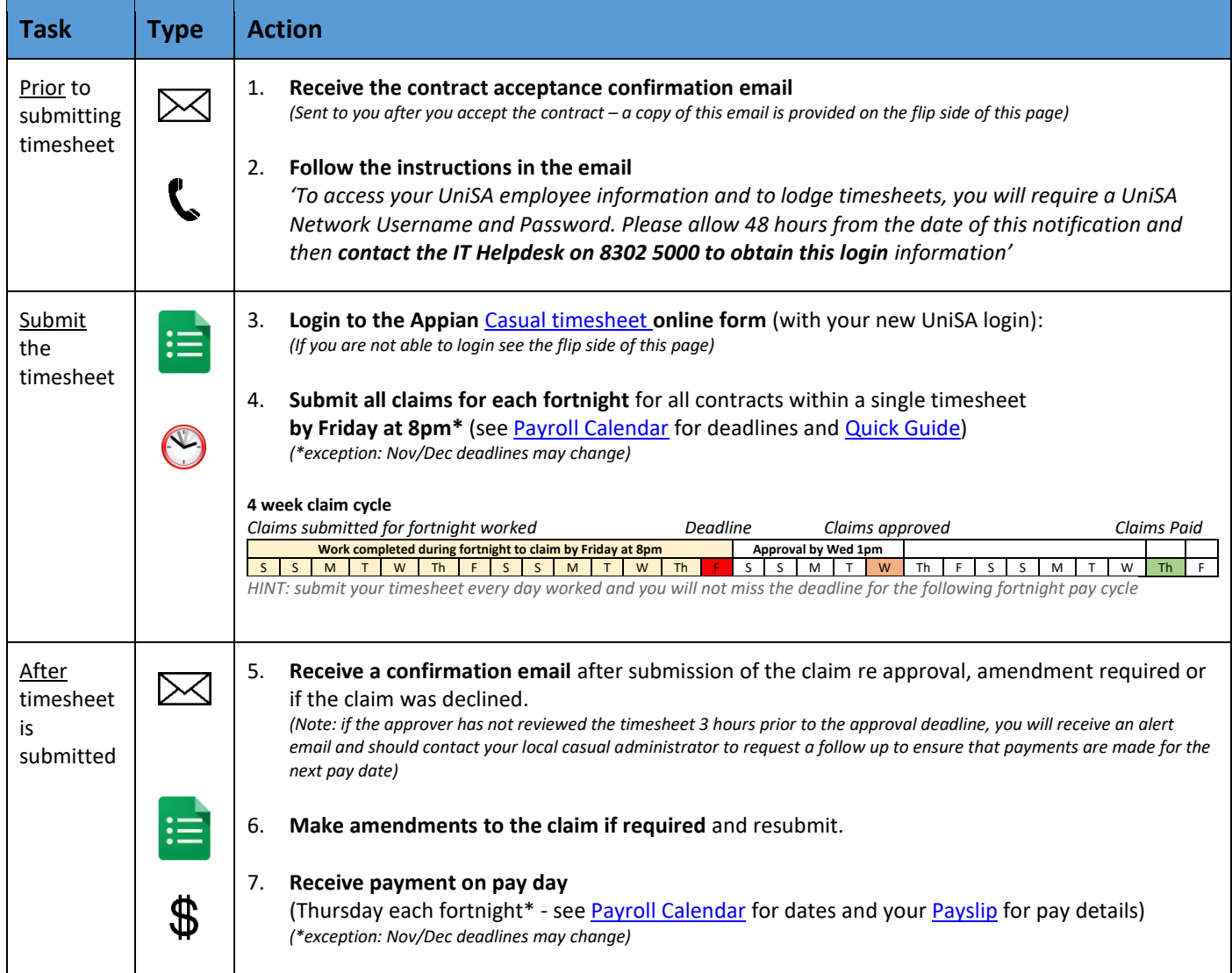

## **Resources**

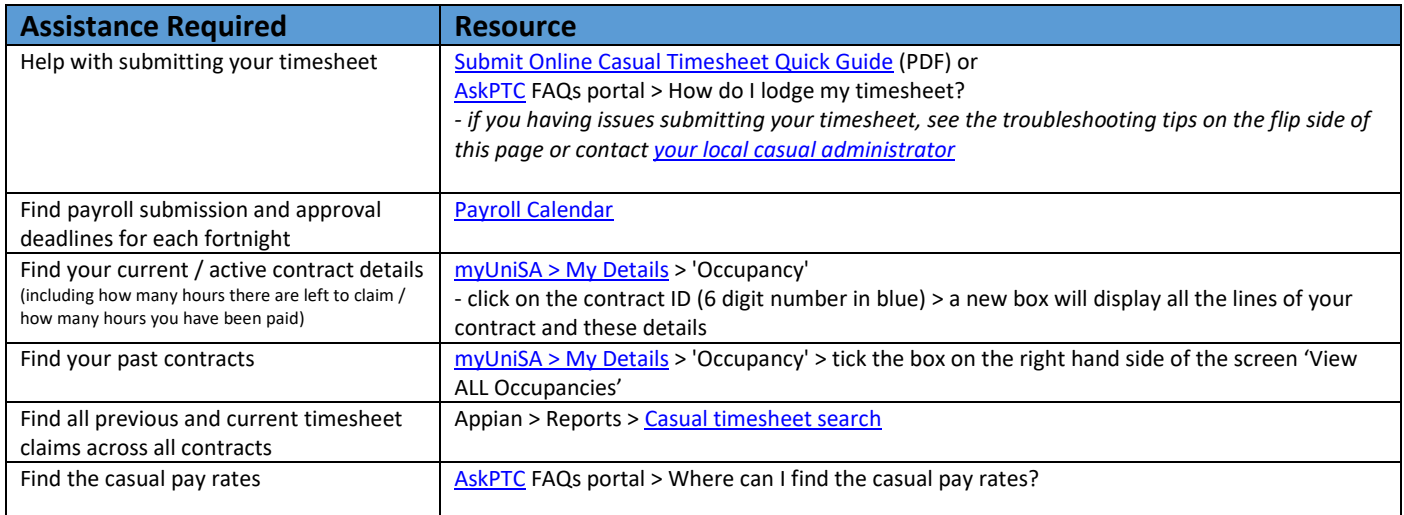

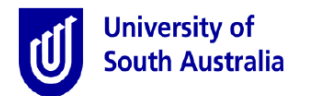

## **Troubleshooting**

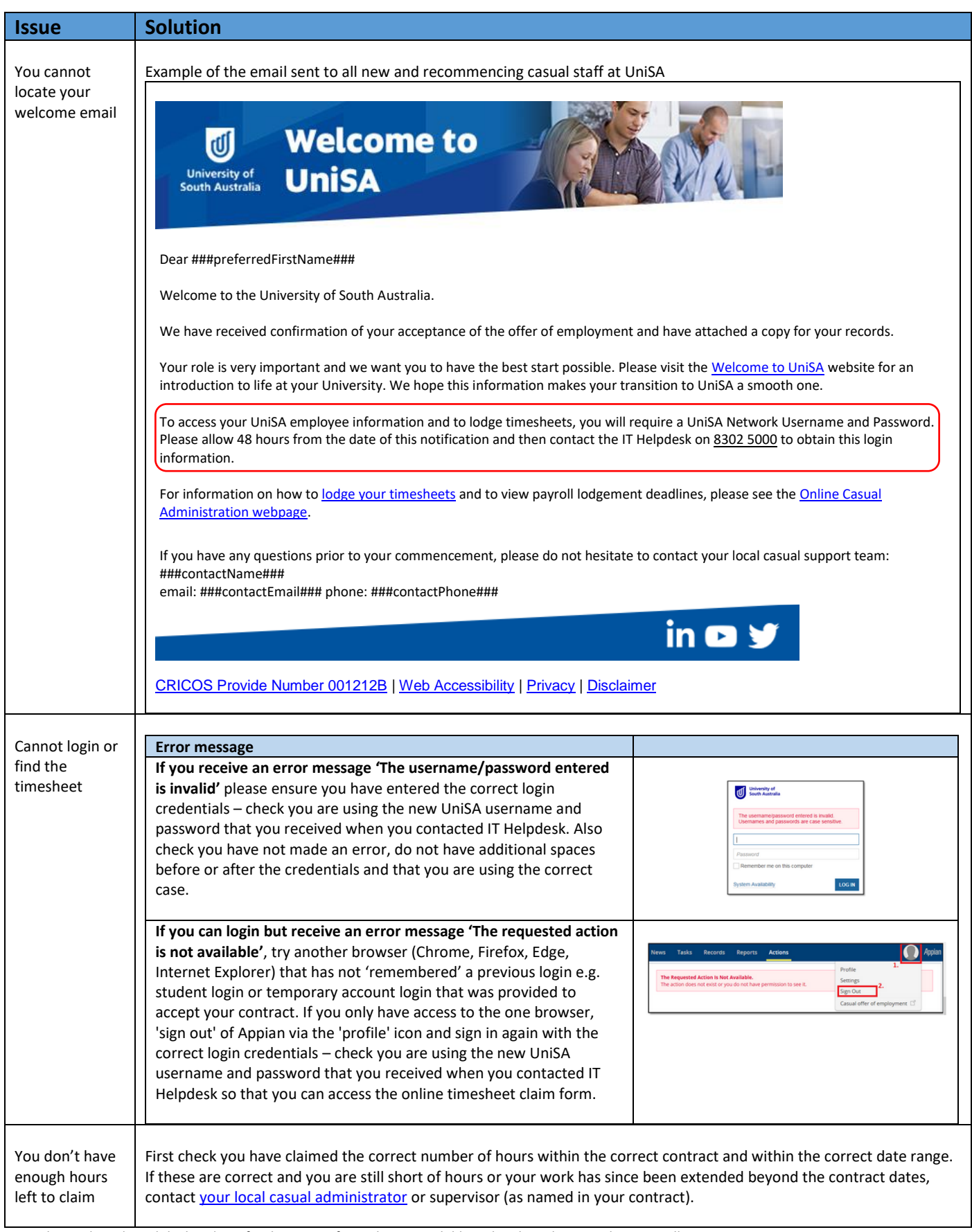

*Note: the quick guide and the key dates for the current fortnight are available within the online timesheet as well*